Platzhalter

## Platzhalter

## [Hauptseite](https://onlinehilfen.ra-micro.de/index.php/Hauptseite) > [E-Workflow](https://onlinehilfen.ra-micro.de/index.php/Kategorie:E-Workflow) > [E-Brief](https://onlinehilfen.ra-micro.de/index.php/E-Brief) > [Platzhalter](https://onlinehilfen.ra-micro.de)

## Allgemein

Folgende Briefkopfplatzhalter werden mit den Daten der Kanzleiadresse gefüllt, die unter der Adressnummer 1 gespeichert ist.

Eine manuelle Erfassung der Kanzleidaten im Briefkopf ist bei Verwendung dieser Platzhalter nicht mehr erforderlich. Bei RA-MICRO Neuinstallationen sind diese Platzhalter bereits in der Briefkopfvorlage *Textbk. email01.html* enthalten.

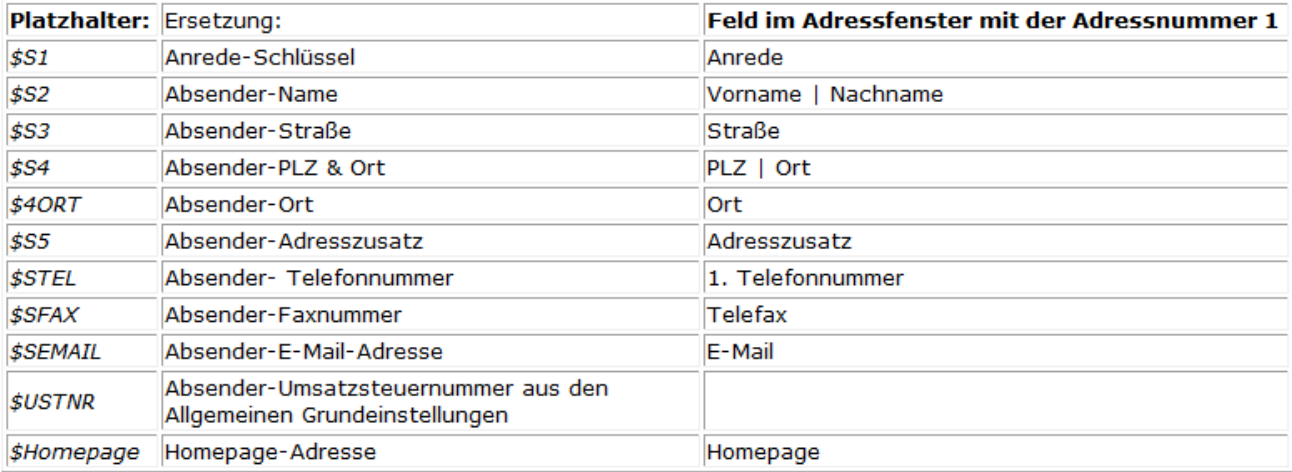

Folgende Platzhalter können in der **Betreffzeile und im Briefkopf** des E-Briefes enthalten sein und werden u. a. automatisch bei vorliegenden Aktendaten von RA-MICRO gefüllt:

Platzhalter

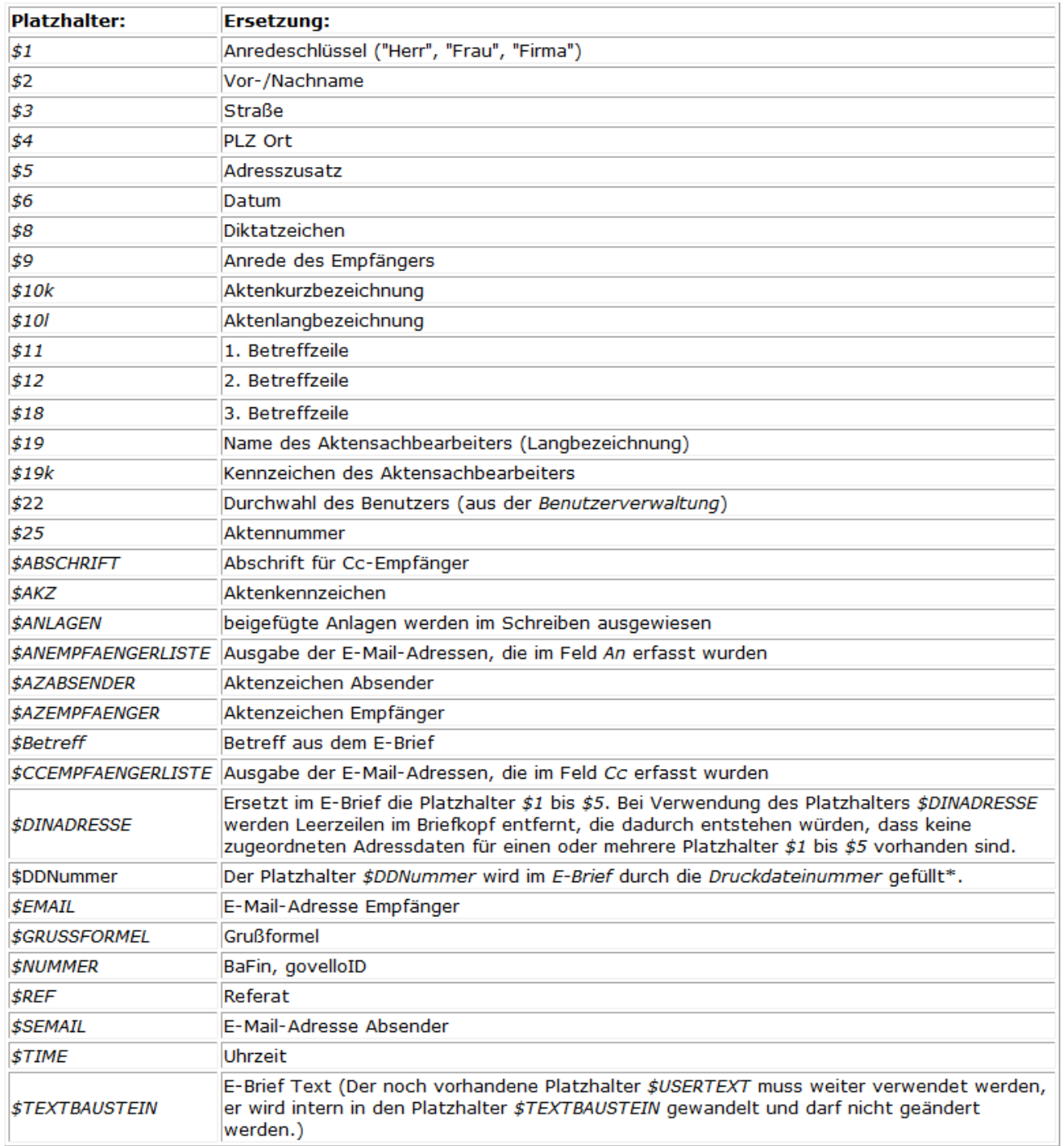

Um den Platzhalter *\$DDNummer* zu füllen, wird in der RA-MICRO Word Schnittstelle + (extern) mit *\*E* ein Schreiben zur Akte aufgerufen und anschließend als Druckdatei gespeichert. Dabei wird der Platzhalter durch die Druckdateinummer ersetzt. Mit *Senden als E-Brief* wird der Inhalt der Druckdatei an einen [E-Brief](https://onlinehilfen.ra-micro.de/wiki2/index.php/E-Brief) übermittelt und der dort vorhandene Platzhalter *\$DDNummer* dabei ebenfalls durch die Druckdateinummer ersetzt.